# **Let's Work through it! – Tagging Headings in PDFs**

On this document, we're going to practice adding in **Tagging Headings in a PDF document**. Not all of the headings have been marked, go through the document and complete the steps to make an ADA compliant PDF document.

# **Chapter 1**

Nunc in dui at est volutpat molestie. Curabitur ut dui lectus. Vestibulum ante ipsum primis

in faucibus orci luctus et ultrices posuere cubilia Curae; Praesent luctus, erat eget semper

pretium, lorem nunc euismod ante, ut tempor sapien nibh vitae sapien. Quisque egestas dapibus

nisi at semper. Suspendisse eu sagittis ante.

Table 1.1 – Example table

Table 1: In the semester 1989 there were 13,789 students and of those students 7 reported their interest in learning Latin. Of this total, only 2.8% of students were interested.

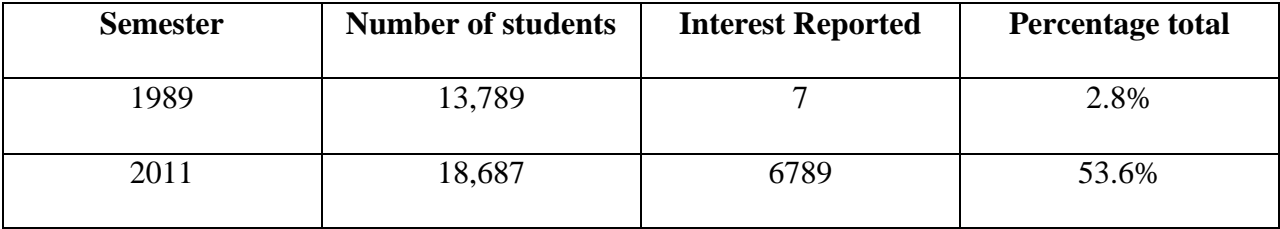

Table 1.2 – Example table with pictures

Table 2: Ten different images showing the range of facial expressions of a female.

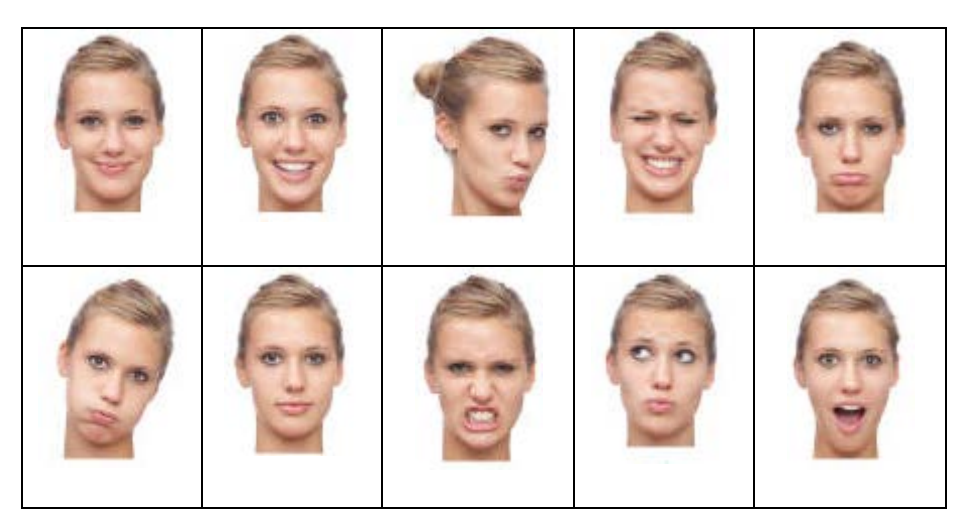

Etiam quis fermentum orci. Nam placerat vehicula neque at lobortis. Vivamus at augue orci. Quisque egestas facilisis facilisis. Vestibulum malesuada euismod orci in semper. Aliquam interdum mauris sodales leo scelerisque dapibus. Curabitur eu ante lacus, vitae posuere lacus. In hac habitasse platea dictumst.

### History

Nam justo nisl, molestie egestas porttitor non, fringilla in justo. Etiam eget dapibus neque. Aliquam suscipit vulputate arcu vitae pulvinar. Suspendisse erat ante, faucibus sit amet volutpat et, egestas sed nibh. Nulla ornare aliquet suscipit.

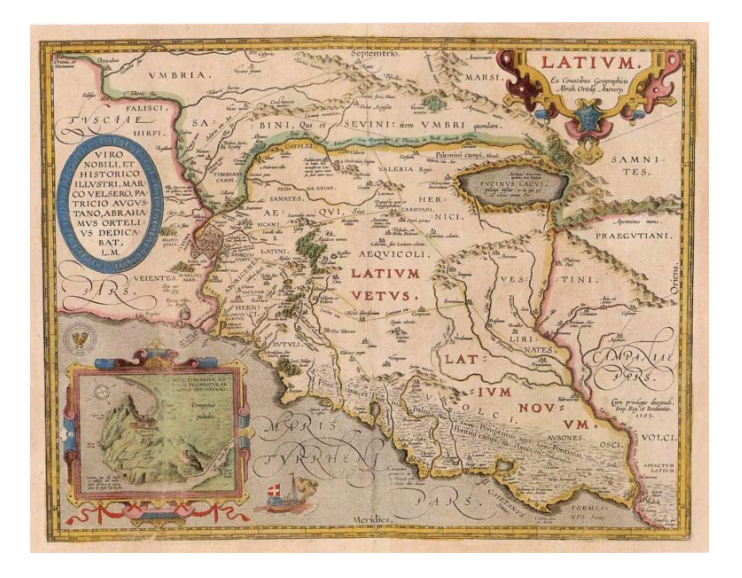

Aenean libero eros, euismod sed pulvinar at, rhoncus eget velit. Morbi porta facilisis velit, at ullamcorper velit dictum ut. Nunc commodo, sapien eu fermentum fermentum, est nibh tempor nisl, at volutpat nibh tortor ut felis.

## **Chapter Two**

Nam justo nisl, molestie egestas porttitor non, fringilla in justo. Etiam eget dapibus neque. Aliquam suscipit vulputate arcu vitae pulvinar. Suspendisse erat ante, faucibus sit amet volutpat et, egestas sed nibh.

### *Word ordering*

Nam justo nisl, molestie egestas porttitor non, fringilla in justo. Etiam eget dapibus neque. Aliquam suscipit vulputate arcu vitae pulvinar. Suspendisse erat ante, faucibus sit amet volutpat et, egestas sed nibh. Nulla ornare aliquet suscipit. Ut nec risus libero, et condimentum dui. Mauris sollicitudin euismod egestas. Sed eros ipsum, feugiat sed iaculis sit amet, ullamcorper suscipit tellus. Pellentesque consequat varius pellentesque. Maecenas id fermentum augue.

#### *Conclusion*

Etiam quis fermentum orci. Nam placerat vehicula neque at lobortis. Vivamus at augue orci. Quisque egestas facilisis facilisis. Vestibulum malesuada euismod orci in semper. Aliquam interdum mauris sodales leo scelerisque dapibus. Curabitur eu ante lacus, vitae posuere lacus. In hac habitasse platea dictumst. Aenean sem mauris, vehicula porta gravida vitae, sollicitudin quis tortor. Nulla facilisi. Sed sapien enim, aliquam non gravida in, molestie ac dui. Mauris sit amet dui dui. Vestibulum ac lacus in mi molestie dapibus sit amet eget felis. Donec sollicitudin volutpat lorem pharetra ultrices.